# Instructions for COLING 2025 Proceedings

#### Anonymous COLING 2025 submission

#### **<sup>001</sup>** Abstract

 This document is a supplement to the general instructions for COLING 2025 authors. It con-004 tains instructions for using the LATEX style files<br>005 for COLING 2025. The document itself confor COLING 2025. The document itself con- forms to its own specifications, and is therefore an example of what your manuscript should look like. These instructions should be used both for papers submitted for review and for final versions of accepted papers.

#### **<sup>011</sup>** 1 Introduction

 These instructions are for authors submitting pa-**pers to the COLING 2025 conference using LAT<sub>E</sub>X**. They are not self-contained. All authors must fol- low the general instructions for COLING 2025 pro- ceedings which are an adaptation of (or rely on) [1](#page-0-0)7 **the general instructions for ACL proceedings<sup>1</sup>, and**  this document contains additional instructions for 019 the LAT<sub>E</sub>X style files.

020 The templates include the LAT<sub>E</sub>X source of this 021 document (coling\_latex.tex), the LAT<sub>EX</sub> style **022** file used to format it (coling.sty), a COLING **023** bibliography style (coling\_natbib.bst), an ex-024 **ample bibliography (custom.bib), and the bibliog-**025 raphy for the ACL Anthology (anthology.bib).

### **<sup>026</sup>** 2 Engines

027 To produce a PDF file, pdfLAT<sub>EX</sub> is strongly recom-028 mended (over original LAT<sub>EX</sub> plus dvips+ps2pdf or 029 dvipdf). XeL<sup>AT</sup>EX also produces PDF files, and is **030** especially suitable for text in non-Latin scripts.

## **<sup>031</sup>** 3 Preamble

**032** The first line of the file must be

033 \documentclass[11pt]{article}

**034** To load the style file in the review version:

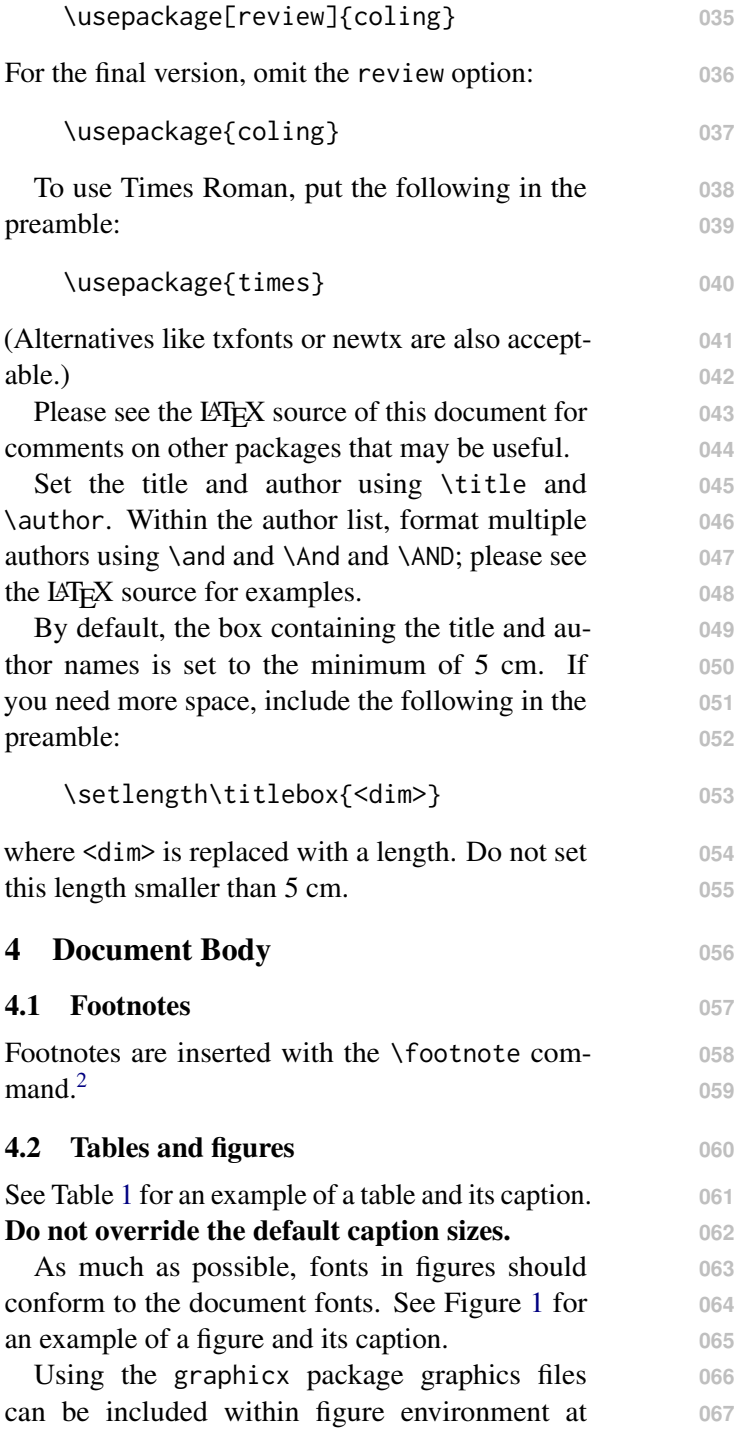

mand.<sup>[2](#page-0-1)</sup>

<span id="page-0-0"></span><sup>1</sup> [http://acl-org.github.io/ACLPUB/formatting.](http://acl-org.github.io/ACLPUB/formatting.html) [html](http://acl-org.github.io/ACLPUB/formatting.html)

<span id="page-0-1"></span> $2$ This is a footnote.

<span id="page-1-0"></span>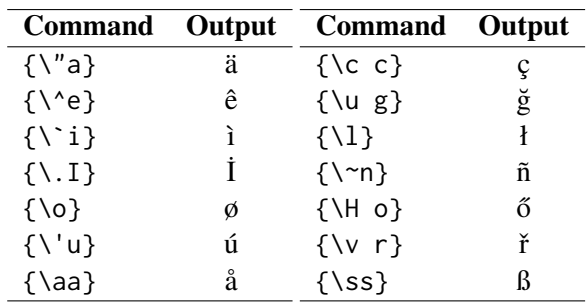

Table 1: Example commands for accented characters, to be used in, *e.g.*, BibT<sub>E</sub>X entries.

<span id="page-1-1"></span>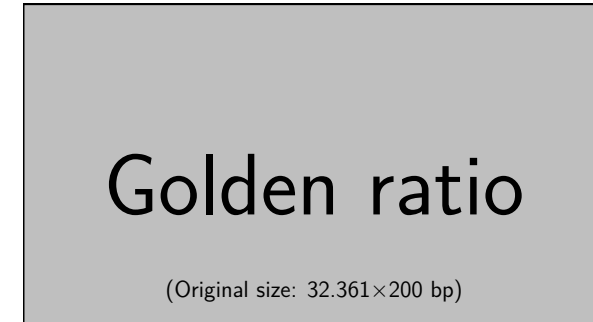

Figure 1: A figure with a caption that runs for more than one line. Example image is usually available through the mwe package without even mentioning it in the preamble.

 an appropriate point within the text. The graphicx package supports various optional ar- guments to control the appearance of the fig- ure. You must include it explicitly in the 072 LAT<sub>EX</sub> preamble (after the \documentclass dec- laration and before \begin{document}) using 074 \usepackage{graphicx}.

#### **075** 4.3 Hyperlinks

076 Users of older versions of LAT<sub>EX</sub> may encounter the **077** following error during compilation:

078 \pdfendlink ended up in different nest-079 **ing level than \pdfstartlink.** 

080 This happens when pdfLAT<sub>E</sub>X is used and a citation **081** splits across a page boundary. The best way to fix 082 this is to upgrade LAT<sub>EX</sub> to 2018-12-01 or later.

#### **083** 4.4 Citations

 Table [2](#page-2-0) shows the syntax supported by the style files. We encourage you to use the natbib styles. 086 You can use the command \citet (cite in text) to get "author (year)" citations, like this citation to a paper by [Gusfield](#page-2-1) [\(1997\)](#page-2-1). You can use the **command \citep (cite in parentheses) to get "(au-**thor, year)" citations [\(Gusfield,](#page-2-1) [1997\)](#page-2-1). You can use

the command \citealp (alternative cite without **091** parentheses) to get "author, year" citations, which **092** is useful for using citations within parentheses (e.g. **093** [Gusfield,](#page-2-1) [1997\)](#page-2-1). 094

A possessive citation can be made with the com- **095** mand \citeposs. This is not a standard natbib **096** command, so it is generally not compatible with **097** other style files. **098**

#### 4.5 References **099**

The LAT<sub>E</sub>X and BibT<sub>E</sub>X style files provided roughly 100 follow the American Psychological Association **101** format. If your own bib file is named custom.bib, **102** then placing the following before any appendices in **103** your LAT<sub>E</sub>X file will generate the references section 104 for you: **105**

\bibliography{custom} **106**

You can obtain the complete ACL Anthol- **107** [o](https://aclweb.org/anthology/anthology.bib.gz)gy as a BibTEX file from [https://aclweb.org/](https://aclweb.org/anthology/anthology.bib.gz) **<sup>108</sup>** [anthology/anthology.bib.gz](https://aclweb.org/anthology/anthology.bib.gz). To include both **109** the Anthology and your own .bib file, use the fol- **110** lowing instead of the above. **111** 

\bibliography{anthology,custom} **112**

Please see Section [5](#page-1-2) for information on prepar- **113** ing BibT<sub>E</sub>X files. 114

## 4.6 Equations **115**

An example equation is shown below: 116

<span id="page-1-3"></span>
$$
A = \pi r^2 \tag{1}
$$

(1) **117**

Labels for equation numbers, sections, subsec- **118** tions, figures and tables are all defined with the **119** \label{label} command and cross references to **120** them are made with the \ref{label} command. **121**

This an example cross-reference to Equation [1.](#page-1-3) **122**

#### 4.7 Appendices **123**

Use \appendix before any appendix section to **124** switch the section numbering over to letters. See 125 [A](#page-2-2)ppendix A for an example. **126** 

### <span id="page-1-2"></span>**5 BibT<sub>E</sub>X Files** 127

Unicode cannot be used in BibT<sub>E</sub>X entries, and 128 some ways of typing special characters can disrupt **129** BibT<sub>E</sub>X's alphabetization. The recommended way 130 of typing special characters is shown in Table [1.](#page-1-0) **131**

Please ensure that BibT<sub>E</sub>X records contain DOIs 132 or URLs when possible, and for all the ACL ma- **133** terials that you reference. Use the doi field for **134**

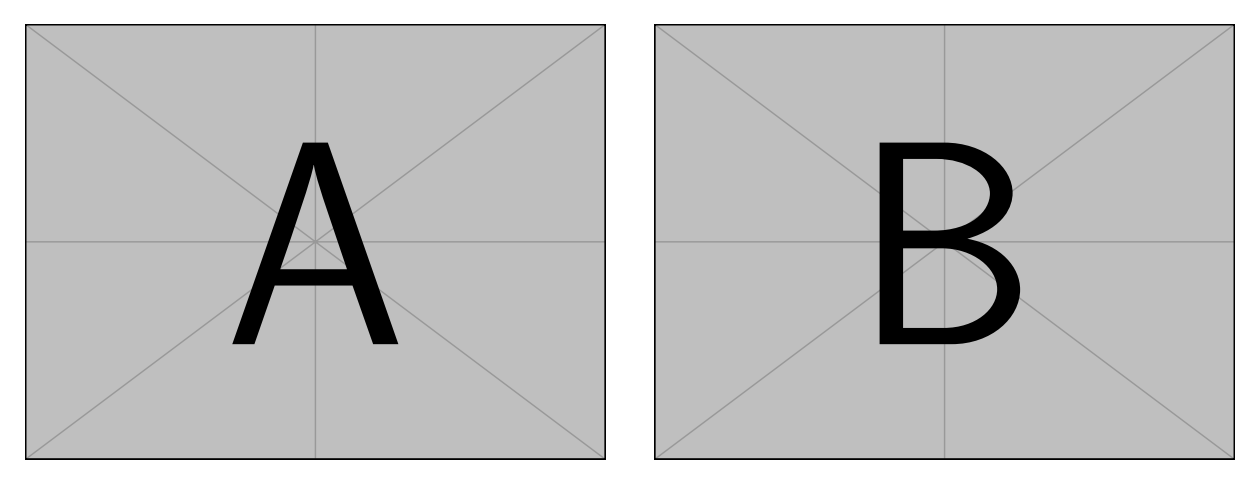

<span id="page-2-0"></span>Figure 2: A minimal working example to demonstrate how to place two images side-by-side.

| Output                 |              | natbib command ACL only command |
|------------------------|--------------|---------------------------------|
| (Gusfield, 1997)       | \citep       |                                 |
| Gusfield, 1997         | \citealp     |                                 |
| <b>Gusfield</b> (1997) | \citet       |                                 |
| (1997)                 | \citeyearpar |                                 |
| Gusfield's (1997)      |              | \citeposs                       |

Table 2: Citation commands supported by the style file. The style is based on the natbib package and supports all natbib citation commands. It also supports commands defined in previous ACL style files for compatibility.

**DOIs and the url field for URLs. If a BibT<sub>E</sub>X en-** try has a URL or DOI field, the paper title in the references section will appear as a hyperlink to the **paper**, using the hyperref LAT<sub>E</sub>X package.

#### **<sup>139</sup>** Acknowledgments

 This document has been adapted by Emily All- away from the instructions for earlier ACL and NAACL proceedings, including those for NAACL 2024 by Steven Bethard, Ryan Cotterell and Rui Yan, ACL 2019 by Douwe Kiela and Ivan Vulic, NAACL 2019 by Stephanie Lukin and Alla ´ Roskovskaya, ACL 2018 by Shay Cohen, Kevin Gimpel, and Wei Lu, NAACL 2018 by Margaret 148 Mitchell and Stephanie Lukin, BibT<sub>E</sub>X suggestions for (NA)ACL 2017/2018 from Jason Eisner, ACL 2017 by Dan Gildea and Min-Yen Kan, NAACL 2017 by Margaret Mitchell, ACL 2012 by Mag- gie Li and Michael White, ACL 2010 by Jing- Shin Chang and Philipp Koehn, ACL 2008 by Jo- hanna D. Moore, Simone Teufel, James Allan, and Sadaoki Furui, ACL 2005 by Hwee Tou Ng and Kemal Oflazer, ACL 2002 by Eugene Charniak and Dekang Lin, and earlier ACL and EACL formats written by several people, including John Chen, Henry S. Thompson and Donald Walker. Addi-tional elements were taken from the formatting

instructions of the *International Joint Conference* **161** *on Artificial Intelligence* and the *Conference on* **162** *Computer Vision and Pattern Recognition*. **163**

## References **<sup>164</sup>**

- Rie Kubota Ando and Tong Zhang. 2005. A framework **165** for learning predictive structures from multiple tasks **166** and unlabeled data. *Journal of Machine Learning* **167** *Research*, 6:1817–1853. **168**
- Galen Andrew and Jianfeng Gao. 2007. Scalable train- **169** ing of L1-regularized log-linear models. In *Proceed-* **170** *ings of the 24th International Conference on Machine* **171** *Learning*, pages 33–40. **172**
- <span id="page-2-1"></span>Dan Gusfield. 1997. *Algorithms on Strings, Trees and* **173** *Sequences*. Cambridge University Press, Cambridge, **174** UK. **175**
- Mohammad Sadegh Rasooli and Joel R. Tetreault. 2015. **176** [Yara parser: A fast and accurate dependency parser.](http://arxiv.org/abs/1503.06733) **177** *Computing Research Repository*, arXiv:1503.06733. **178 Version 2. 179**

## <span id="page-2-2"></span>A Example Appendix **<sup>180</sup>**

This is an appendix. 181